# **Special Rates**

#### In this article

- Section overview
- Advanced Search
- Adding New Special Rate

### Section overview

The **Special Rates** section has been created since version 3.18 of the JeraSoft Billing. Its purpose is to separate regular prices for the destinations and the exclusive prices based on agreements between vendors and clients. The section is presented as a table like the one below:

Screenshot: Special Rates section

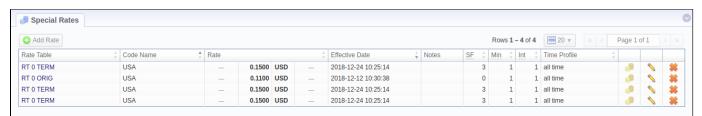

| Column Name    | Description                                 |
|----------------|---------------------------------------------|
| Rate Table     | Rate table of a special rate                |
| Code Name      | Destination code name of a special rate     |
| Rate           | Price per unit of service                   |
| Effective Date | Date, when a special rate becomes active    |
| Notes          | Additional information about a special rate |
| SF             | Setup fee of a special rate                 |
| Min            | Minimal billed volume                       |
| Int            | Billed interval                             |
| Time Profile   | Time profile of a special rate              |

Functional buttons and icons, presented in the section, are as follows:

| Button/Icon | Description                                           |
|-------------|-------------------------------------------------------|
| 4 Add Rate  | Allows adding a new special rate to the system        |
|             | Allows managing rates within a specified special rate |
| <b>\</b>    | Allows editing a special rate                         |
| *           | Allows deleting a special rate from the system        |

## **Advanced Search**

In the top right corner of the section above the table, an **Advanced Search** drop-down menu is located. By clicking on a blue downward arrow icon, the following drop-down menu is displayed:

Screenshot: Advanced Search drop-down menu

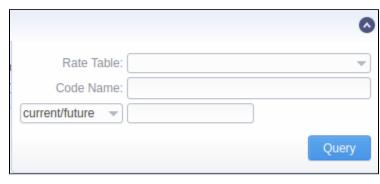

| Field             | Description                                                                                                    |
|-------------------|----------------------------------------------------------------------------------------------------|
| Rate Table        | You can filter the special rates belonging to a certain rate table                                                                                                 |
| Code<br>Name      | You can filter the special rates by code names                                                                                                    |
| state<br>Adding N | Search by <i>the period of a rate</i> during which the rate is active, expired, etc. The following states are available to choose from a drop-<br>lew Special Rate |

• current/future - the search includes current and future rates
To add a new speeial ត្រូវមាស់ the Adde និងខែងមានា អាចក្នុងមាន អ្នក និងខេង្សា និងខេង្សា និងខេងប្រាស់ និងខេង្សា និងខេង្សា និងខេងសិង និងខេងសិង្សា និងខេង្សា និងខេង្សា និងខេង្សា និងខេង្សា និងខេង្សា និងខេងបាននិង និងខេង្សា និងខេង្សា និង

Screenshot: Adding new root includes future rates compared with a specified date

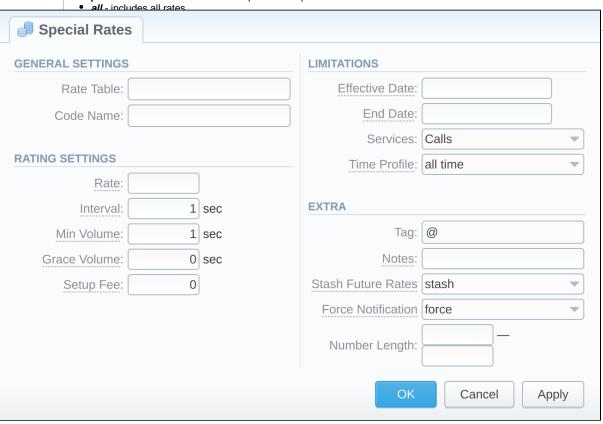

| Field         | Description                                                                                                 |
|---------------|----------------------------------------------------------------------------------------------------|
| Rate<br>Table | Indicate a rate table, in which the rates will be created inheriting the settings of a current special rate |
| Code<br>Name  | Indicate a code name of the special rate                                                                    |
| Rate          | Price per unit of a service                                                                                 |

|                           | The state of the state of the s |
|---------------------------|----------------------------------------------------------------------------------------------------|
| Interval                  | Tariffication interval. This parameter is used when <i>Min Volume</i> expires. For instance, if call time is <b>26</b> seconds, <i>Min Volume</i> is <b>25</b> , and <i>Interval</i> is <b>8</b> , the client will pay for <b>33</b> seconds                                                                                                    |
| Min<br>Volume             | Minimal time of the call that will be tariffed. For example, if total call time was 20 seconds and <i>Min Volume</i> is 30, the client will pay for 30 seconds of the call                                                                                                    |
| Grace<br>Volume           | Time interval that will not be tariffed (free time). For instance, if you specified 5 sec as <i>Grace Volume</i> , all calls with duration up to 5 seconds (including calls with a session time of 5 seconds) will be free of charge.                                                                                                    |
| Setup<br>Fee              | Setup fee (charged when event duration is <i>longer than 0 seconds</i> ).                                                                                                    |
| Effectiv<br>e Date        | Indicate a date, on which this special rate will become effective. Before this date, the rate will not be used                                                                                                    |
| End<br>Date               | Indicate a date, after which this special rate will not be used                                                                                                    |
| Services                  | Select a service for this rate (calls, SMSs, data)                                                                                                    |
| Time<br>Profile           | Define a time profile to be used for a current special rate                                                                                                    |
| Tag                       | Specify a tag for the respective rates. If it's not applicable, assign a (@) tag as default.                                                                                                    |
| Notes                     | Additional information                                                                                                    |
| Stash<br>Future<br>Rates  | Select what the system should do to the future rates for the same destinations existing in the system:  • preserve; • stash.                                                                                                    |
| Force<br>Notifica<br>tion | Select the system behavior regarding the notification process for the newly created rate:  • hold; • force.                                                                                                    |
| Number<br>Length          | Specify a minimum and maximum length of the destination number.  For example, if you have a rate of <b>3 USD</b> for <b>USA Code Name</b> with indicated number length from <b>6</b> to <b>9</b> , and another rate of <b>5 USD</b> for the same <b>USA Code Name</b> without specified number length, all calls with a <b>Dst Number</b> between <b>6</b> and <b>9</b> digits will be billed by <b>3 USD</b> , otherwise, by <b>5 USD</b> .                                                                                                    |

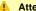

### Attention

Please note that the creation of a special rate leads to the creation of regular rates in the **Rates** section. You will be able to edit them only by editing a special rate.